## 301AA - Advanced Programming

#### Lecturer: **Andrea Corradini**  [andrea@di.unipi.it](mailto:andrea@di.unipi.it) <http://pages.di.unipi.it/corradini/>

*AP-05: The JVM instruction set*

# **Outline**

- The JVM instruction set architecture
	- Execution model
	- Instruction format & Addressing modes
	- Types and non-orthogonality of instructions
	- Classes of instructions
	- **→ Chapter 2 and 3 of the JVM Specification**

# The JVM interpreter loop

do {

atomically calculate **pc** and fetch **opcode** at pc; if (operands) fetch operands; execute the action for the opcode; while (there is more to do);

# Instruction set properties

- 32 bit stack machine
- Variable length instruction set
	- One-byte opcode followed by arguments
- Simple to very complex instructions
- Symbolic references
- Only relative branches
- Byte aligned (except for operands of tableswitch and lookupswitch)
- Compactness vs. performance

# JVM Instruction Set

- Load and store (operand stack <-> local vars)
- Arithmetic
- Type conversion
- Object creation and manipulation
- Operand stack manipulation
- Control transfer
- Method invocation and return
- Monitor entry/exit

# Instruction format

- Each instruction may have different "forms" supporting different kinds of operands.
- **Example:** different forms of "iload" (i.e. push)

Assembly code Binary instruction code layout

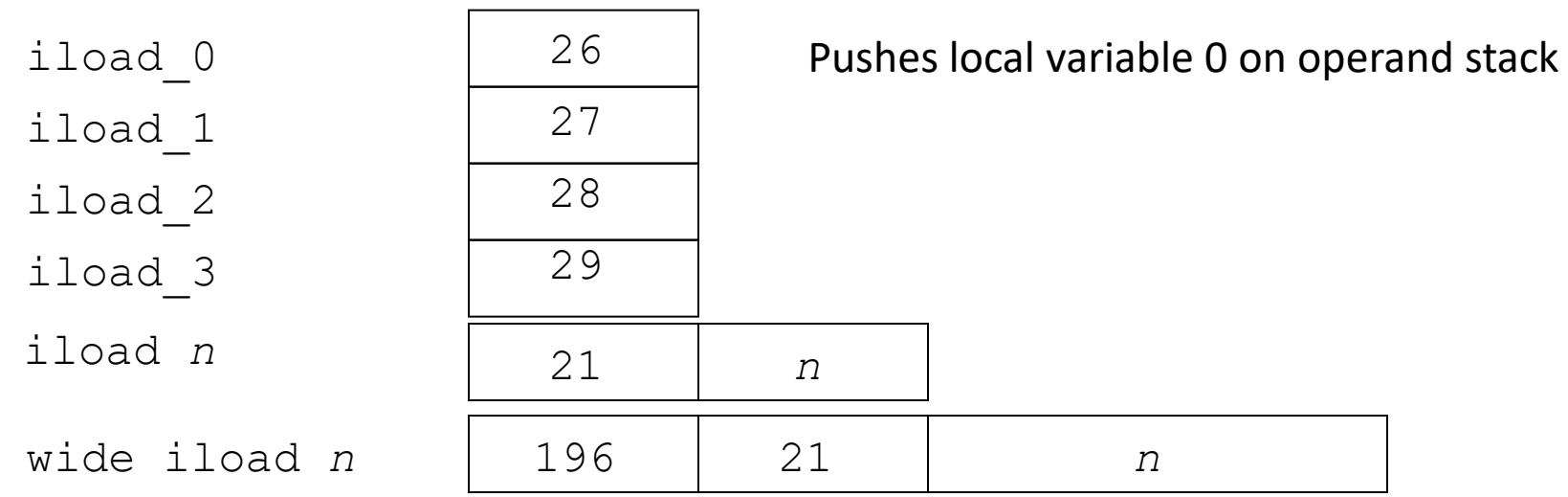

# Runtime memory

- Memory:
	- Local variable array (frame)
	- Operand stack (frame)
	- Object fields (heap)
	- Static fields (method area)
- JVM stack instructions
	- implicitly take arguments from the top of the operand stack of the current frame
	- put their result on the top of the operand stack
- The operand stack is used to
	- pass arguments to methods
	- return a result from a method
	- store intermediate results while evaluating expressions
	- store local variables

# JVM Addressing Modes

- JVM supports three addressing modes
	- Immediate addressing mode
		- Constant is part of instruction
	- Indexed addressing mode
		- Accessing variables from **local variable array**
	- Stack addressing mode
		- Retrieving values from **operand stack** using pop

# Instruction-set: typed instructions

- JVM instructions are explicitly typed: different opCodes for instructions for integers, floats, arrays, reference types, etc.
- This is reflected by a naming convention in the first letter of the opCode mnemonics
- **Example:** different types of "load" instructions

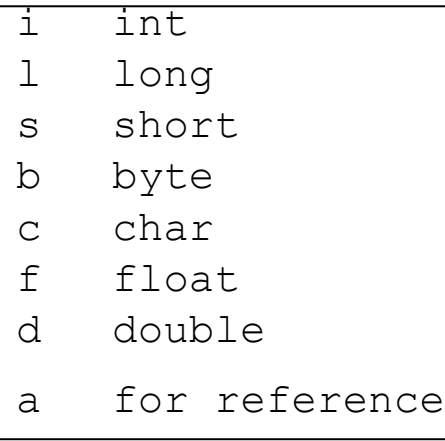

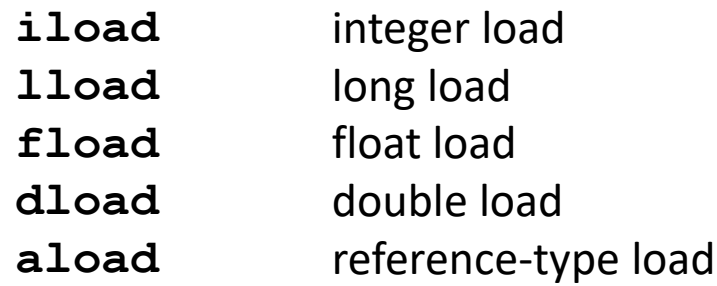

# Instruction-set: accessing arguments and locals in the Local Variable array

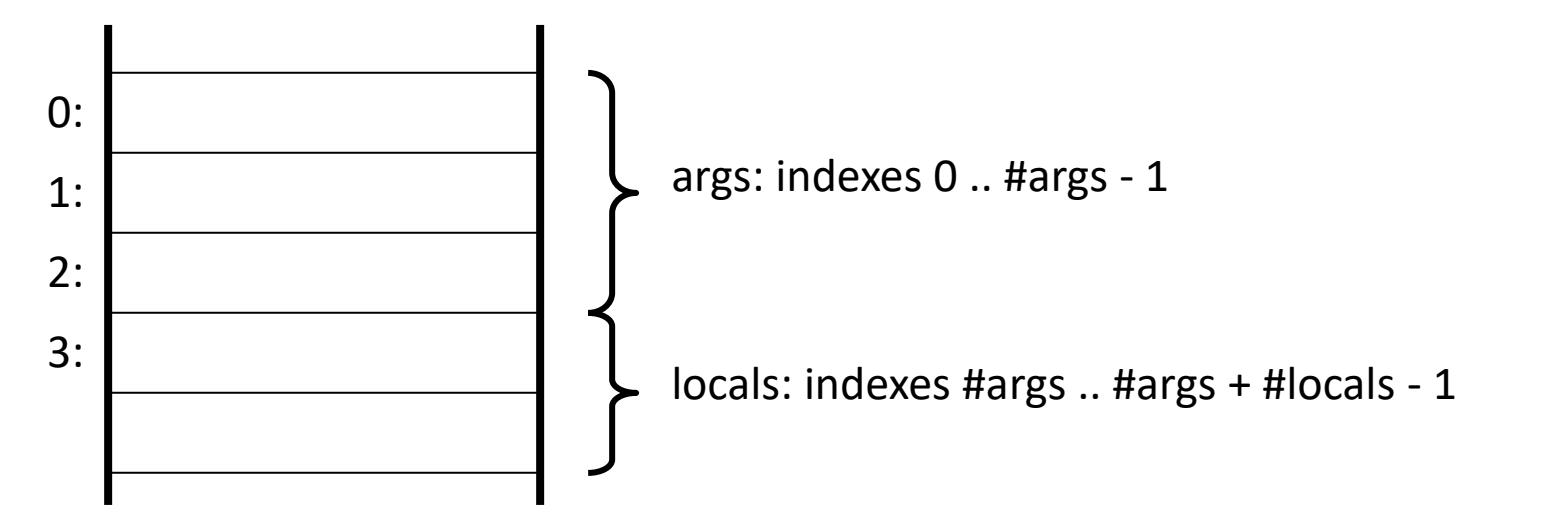

#### **Instruction examples:**

aload\_0

iload\_1 iload\_3 aload 5 istore\_1 astore\_1 fstore\_3

- A *load* instruction takes something from the args/locals area and pushes it onto the top of the operand stack.
- A *store* instruction pops something from the top of the operand stack and places it in the args/locals area.

# Opcode "pressure" and non-orthogonality

- Since op-codes are bytes, there are at most 256 distinct ones
- Impossible to have for each instruction one opcode *per type*
- Careful selection of which types to support for each instruction
- Non-supported types have to be converted
- Result: **non-orthogonality** of the Instruction Set Architecture

Type support in the JVM instruction set

• Design choice: almost no support for byte, char and short – using int as "computational type"

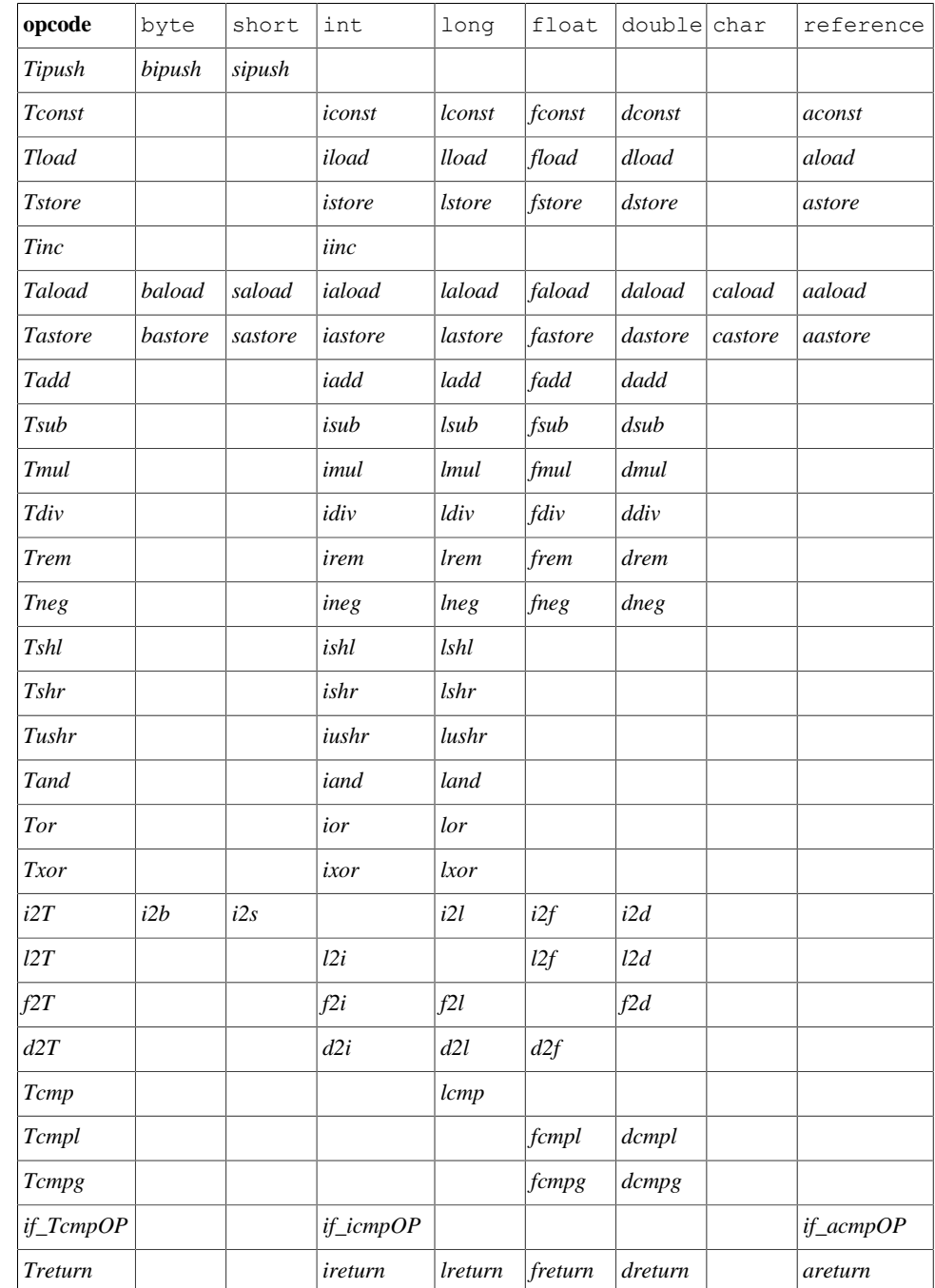

#### **Table 2.11.1-A. Type support in the Java Virtual Machine instruction set**

#### Specification of an instruction: iadd *6.5 Instructions THE JAVA VIRTUAL MACHINE INSTRUCTION SET*

*iadd iadd*

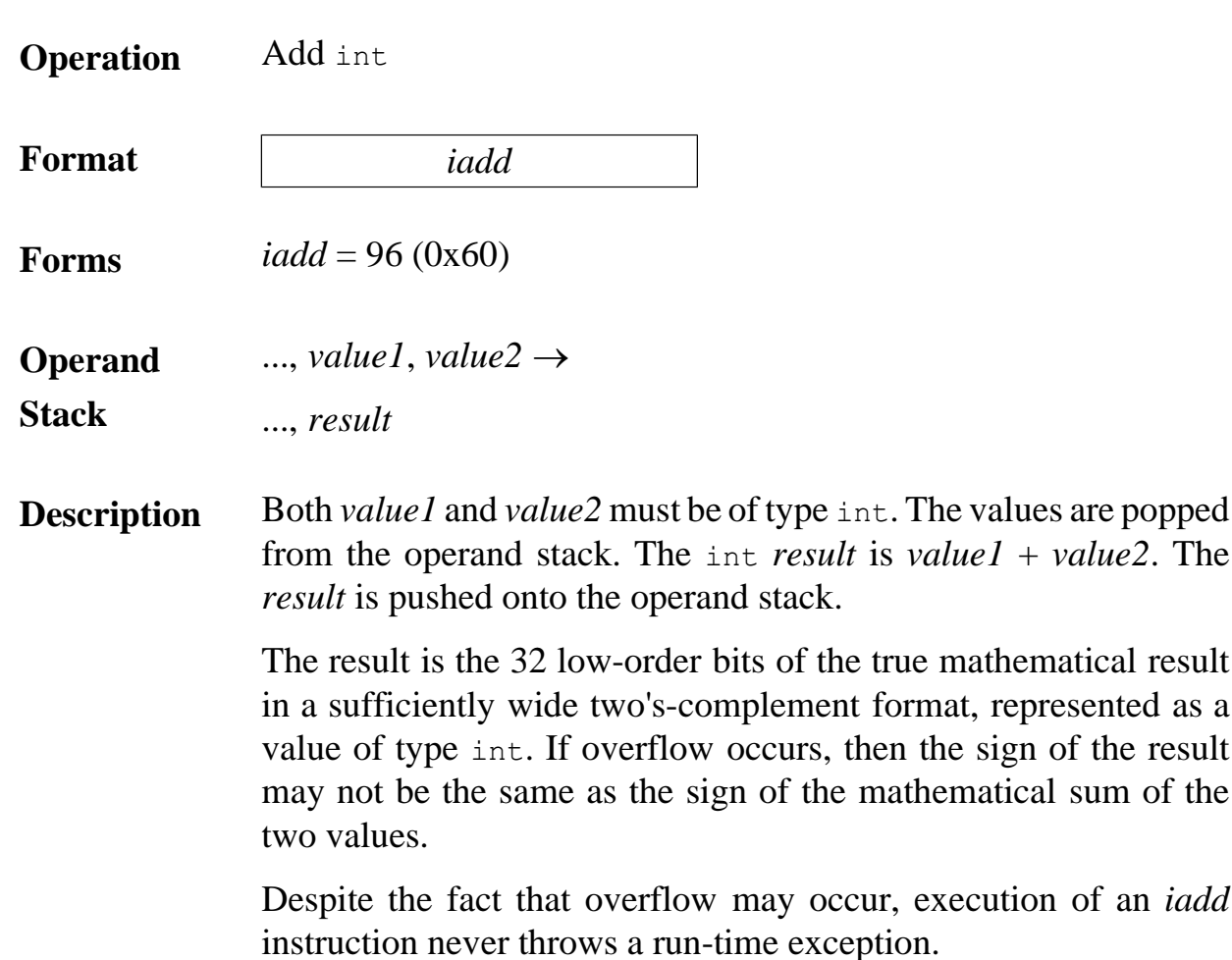

#### Computational Types to use of computation and types, also computation in the computation in  $\mathcal{L}$

#### **Table 2.11.1-B. Actual and Computational types in the Java Virtual Machine**

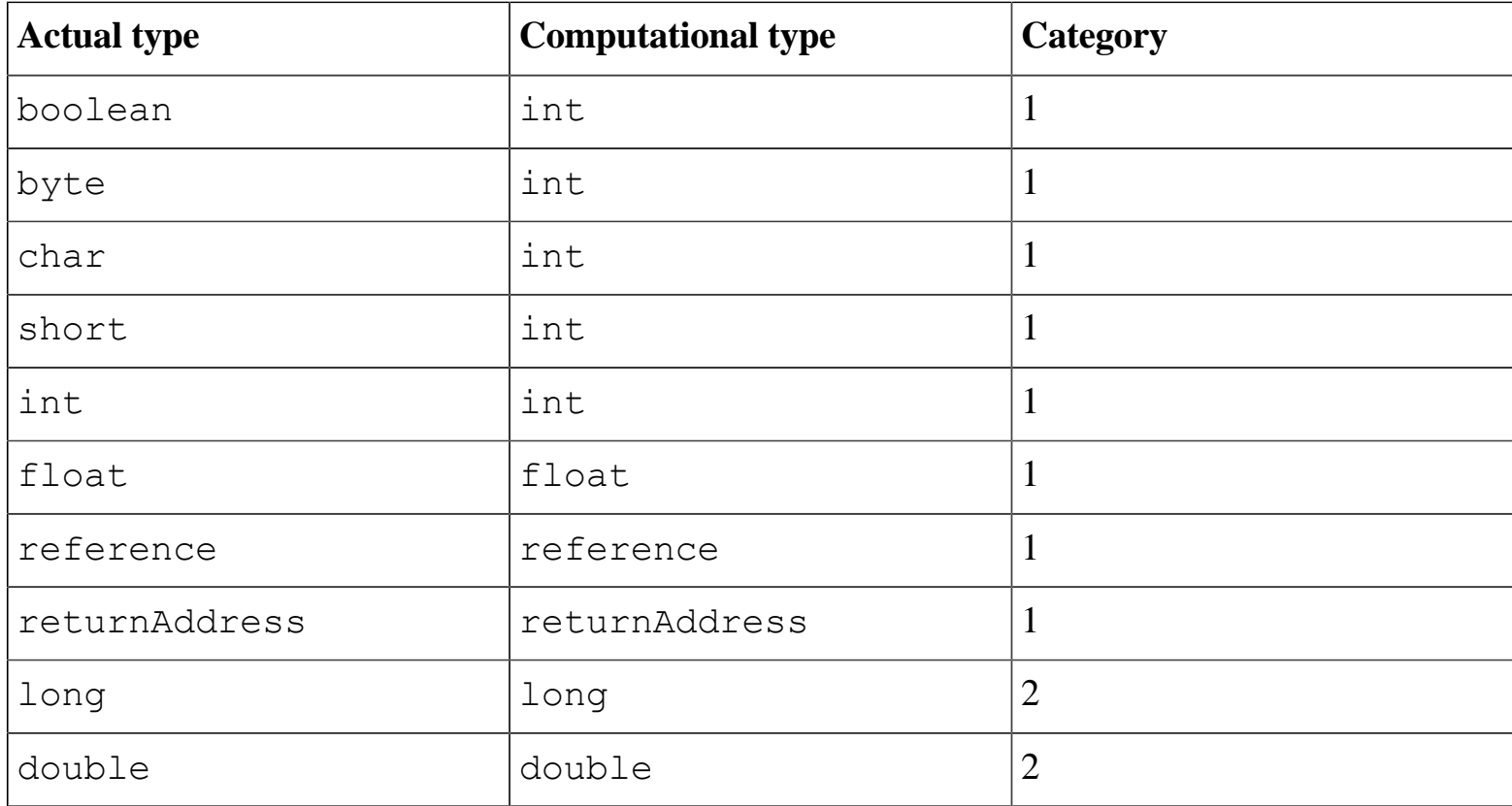

# **Compiling Constants, Local Variables, and Control Constructs**

- Sample Code
- Can compile to

```
void spin() {
       int i;
       for (i = 0; i < 100; i++) {
           ; // Loop body is empty
       }
```
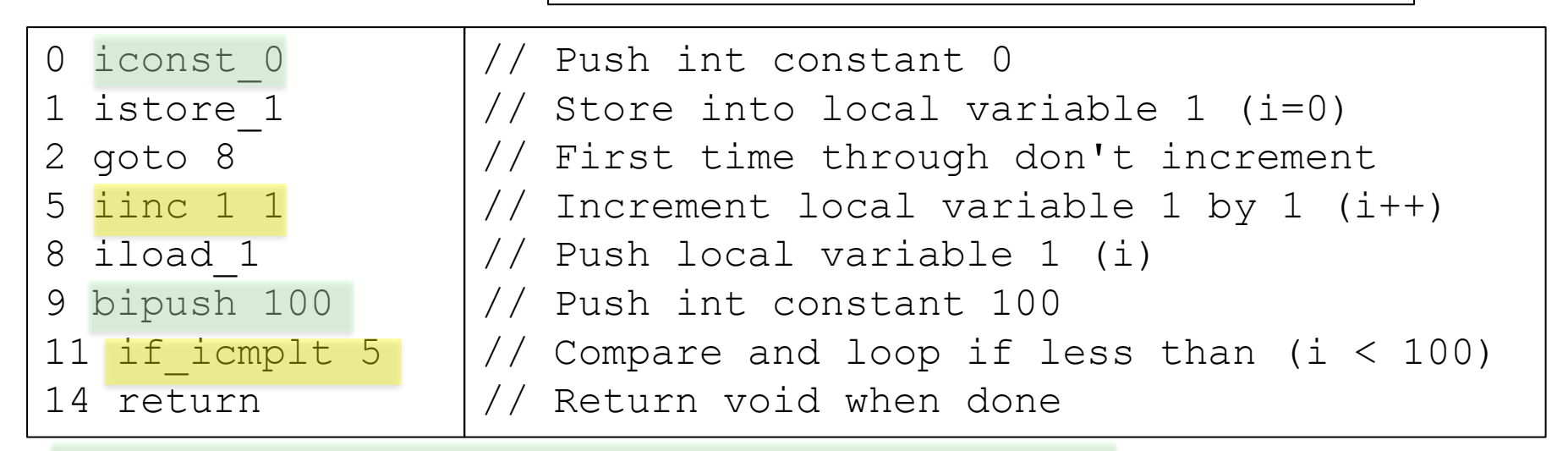

• Pushing constants on the operand stacks

**}** 

Incrementing local variable, comparing

### **int vs. double: lack of opcodes for double requires longer bytecode**

- Sample Code
- **void dspin() { double i; for (i = 0.0; i < 100.0; i++) { ; // Loop body is empty }**
- Can compile to **}**

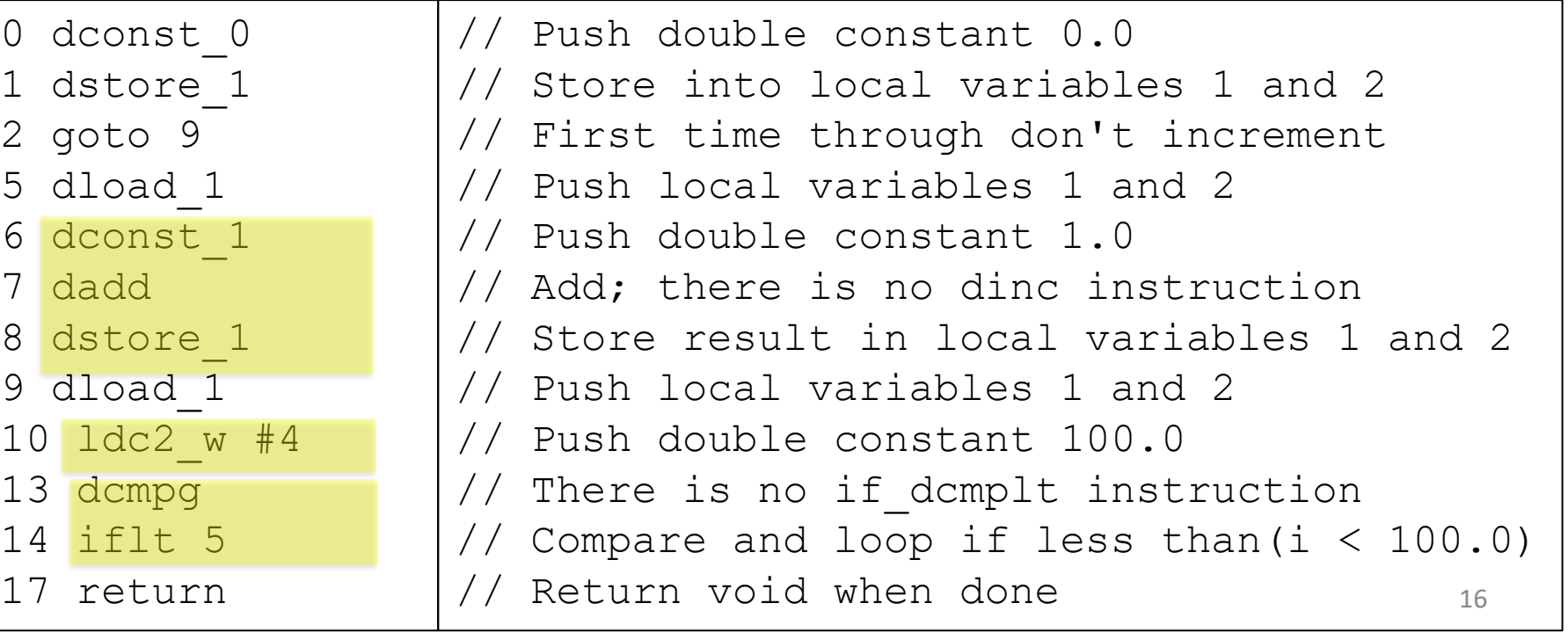

#### **Accessing literals in the Constant Pool**

• Sample Code

• Can compile to

0 bipush **100**  2 istore\_1 3 **ldc #1** 5 istore\_2 6 lconst\_**1** 7 lstore\_3 8 **ldc2\_w #6** 11 lstore 5 13 ldc2\_w #8 16 dstore 7 ...

```
void useManyNumeric() {
       int i = 100;
       int \t{ } = 1000000;long l1 = 1;
       long 12 = 0xffffffff;
       double d = 2.2;
       ...do some calculations... }
```
// Push small int constant with bipush

// Push large int (**1000000**) with ldc

// A tiny long value uses fast lconst\_**1**

// Push long **0xffffffff** (that is, int -1) // Any long can be pushed with ldc2\_w // Push double constant **2.200000**

...do those calculations…

#### **Parameter passing: Receiving Arguments**

• Sample Code

```
int addTwo(int i, int j) {
       return i + j;
```
• Can compile to

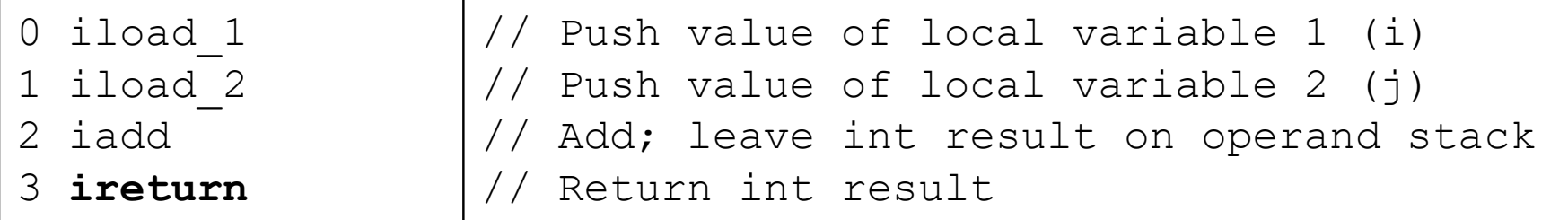

• Local variable 0 used for **this** in instance methods

**}**

- Sample Code
- Can compile to

**static int addTwo(int i, int j) { return i + j; }** 0 **iload\_0** 1 **iload\_1** 2 iadd ireturn

### **Invoking Methods**

• Sample Code

```
int add12and13() {
       return addTwo(12, 13);
```
• Can compile to

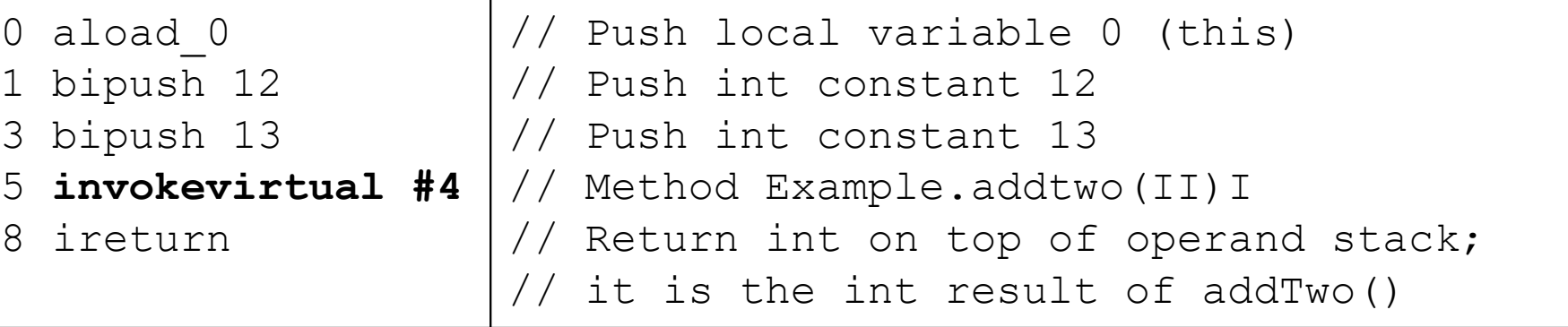

**}**

- **invokevirtual** causes the allocation of a new frame, pops the arguments from the stack into the local variables of the callee (putting **this** in 0), and passes the control to it by changing the **pc**
- A resolution of the symbolic link is performed
- **ireturn** pushes the top of the current stack to the stack of the caller, and passes the control to it. Similarly for **dreturn**, …
- **return** just passes the control to the caller

# Other kinds of method invocation

- **invokestatic –** for calling methods with "static" modifiers
	- **this** is not passed, arguments are copied to local vars from 0
- **invokespecial –** for calling *constructors*, which are not dynamically dispatched, *private methods* or *superclass methods*.
	- **this** is always passed
- **invokeinterface –** same as *invokevirtual*, but used when the called method is declared in an interface (requires a different kind of method lookup)
- **invokedynamic –** introduced in Java SE 7 to support dynamic typing
	- We shall discuss it when presenting lambdas

### **Working with objects**

• Sample Code

```
Object create() {
       return new Object();
```
• Can compile to

```
0 new #1 \frac{1}{\sqrt{C}} Class java.lang.Object
3 dup
  4 invokespecial #4 // Method java.lang.Object.<init>()V
  areturn
```
**}**

• Objects are manipulated essentially like data of primitive types, but through **references** using the corresponding instructions (e.g. **areturn**)

### **Accessing fields (instance variables)**

**}**

- Sample Code
- Can compile to

```
Method void setIt(int)
```
- 0 aload 0
- 1 iload\_1

```
2 putfield #4 // Field Example.i I
```

```
5 return
```
#### **Method int getIt()**

```
0 aload 0
1 getfield #4 // Field Example.i I
```

```
4 ireturn
```
- Requires resolution of the symbolic reference in the constant pool
- Computes the offset of the field in the class, and uses it to access the field in **this**
- Similar for *static variables*, using **putstatic** and **getstatic**

```
void setIt(int value) {
   i = value;
}
int getIt() {
```
**return i;** 

### **Using Arrays**

- Sample Code
- Can compile to

**}**

```
void createBuffer() {
       int buffer[];
       int bufsz = 100;
       int value = 12;
       buffer = new int[bufsz];
       buffer[10] = value;
      value = buffer[11];
```
0 bipush 100 2 istore\_2 3 bipush 12 5 istore\_3 6 iload\_2 7 **newarray int** 9 astore\_1 10 aload\_1 11 bipush 10 13 iload\_3 14 **iastore**  15 aload\_1 16 bipush 11 18 **iaload** 19 istore\_3

```
20 return <sup>23</sup>
                  // Push int constant 100 (bufsz)
                  // Store bufsz in local variable 2
                  // Push int constant 12 (value)
                  // Store value in local variable 3
                  // Push bufsz and...
                  // ... create new int array of that length
                  // Store new array in buffer
                  // Push buffer
                  // Push int constant 10
                  // Push value
                  // Store value at buffer[10]
                  // Push buffer
                  // Push int constant 11
                  // Push value at buffer[11]...
                  // ...and store it in value
```
# **Compiling switches (1)**

- Sample Code
- Can compile to

```
int chooseNear(int i) {
   switch (i) {
     case 0: return 0;
     case 1: return 1;
     case 2: return 2;
     default: return -1;
} }
```
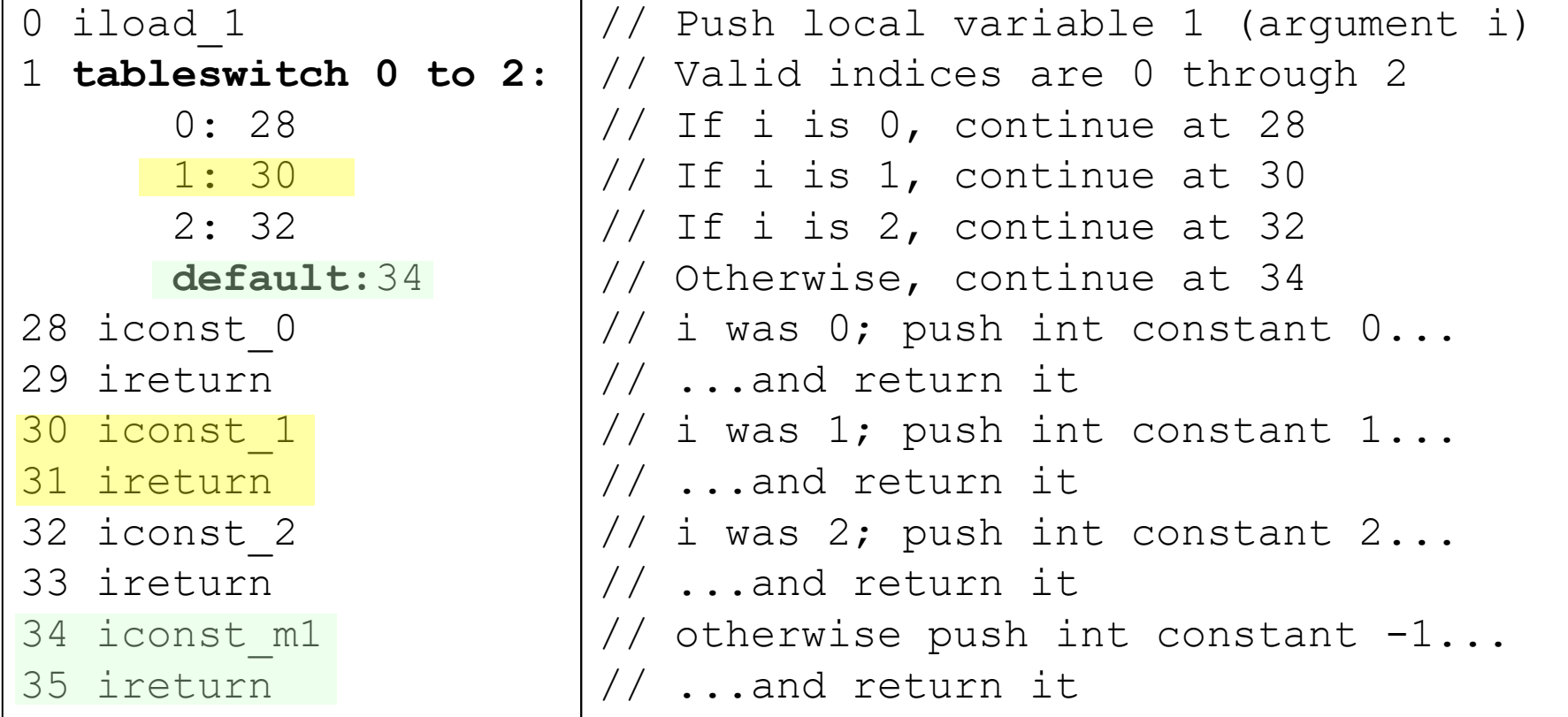

**Operation** Access jump table by index and jump

**Format** *tableswitch*

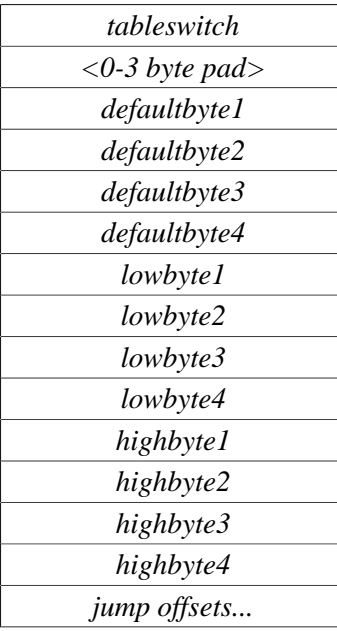

**Forms** *tableswitch* = 170 (0xaa)

 $\ldots$  *index*  $\rightarrow$ 

...

**Operand**

**Stack**

#### *tableswitch tableswitch* ...

**Description** A *tableswitch* is a variable-length instruction. Immediately after the *tableswitch* opcode, between zero and three bytes must act as padding, such that *defaultbyte1* begins at an address that is a multiple of four bytes from the start of the current method (the opcode of its first instruction). Immediately after the padding are bytes constituting three signed 32-bit values: *default*, *low*, and *high*. Immediately following are bytes constituting a series of *high* - *low* + 1 signed 32-bit offsets. The value *low* must be less than or equal to *high*. The *high* - *low* + 1 signed 32-bit offsets are treated as a 0-based jump table. Each of these signed 32-bit values is constructed as  $(bvte1 \ll 24)$  |  $(bvte2 \ll 16)$  |  $(bvte3 \ll 8)$  |  $bvte4$ .

> The *index* must be of type int and is popped from the operand stack. If *index* is less than *low* or *index* is greater than *high*, then a target address is calculated by adding *default* to the address of the opcode of this *tableswitch* instruction. Otherwise, the offset at position *index* - *low* of the jump table is extracted. The target address is calculated by adding that offset to the address of the opcode of this *tableswitch* instruction. Execution then continues at the target address.

> The target address that can be calculated from each jump table offset, as well as the one that can be calculated from *default*, must be the address of an opcode of an instruction within the method that contains this *tableswitch* instruction.

# **Compiling switches (2)**

- Sample Code
- Can compile to
- 0 iload 1
- 1 **lookupswitch** 3:
	- $-100: 36$ 0: 38
		- 100: 40
	-
	- default: 42
- 36 iconst\_m1
- 37 ireturn
- 38 iconst\_0
- 39 ireturn
- 40 iconst\_1
- 41 ireturn
- 42 iconst\_m1
- 43 ireturn

```
int chooseFar(int i) {
  switch (i) {
     case -100: return -1;
     case 0: return 0;
     case 100: return 1;
     default: return -1;
} }
```
- **lookupswitch** is used when the cases of the **switch** are sparse
- Each case is a pair <value: address>, instead of an offset in the table of addresses
- Cases are sorted, so binary search can be used

Note that only switches on **int** are supported: for other types conversions (**char**, **byte**, **short**) or non-trivial translations (**String**, using hashcode) are needed

#### **Operand stack manipulation**

- Sample Code
- Can compile to

**public long nextIndex() { return index++;**

**private long index = 0;**

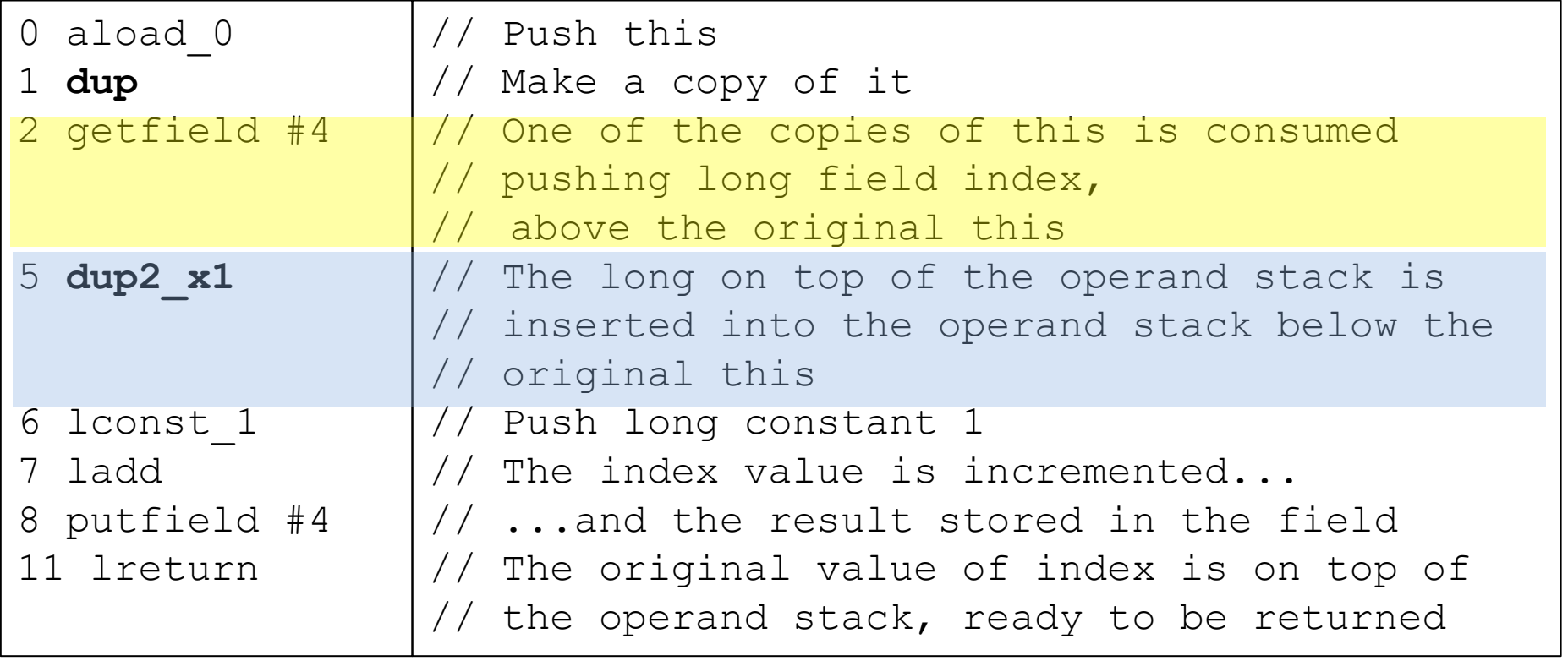

**}**

*dup2\_x1 dup2\_x1*

**Operation** Duplicate the top one or two operand stack values and insert two or three values down **Format** *dup2\_x1* **Forms**  $dup2_x1 = 93 (0x5d)$ **Operand Stack** Form 1: ..., *value3*, *value2*, *value1*  $\rightarrow$ ..., *value2*, *value1*, *value3*, *value2*, *value1* where *value1*, *value2*, and *value3* are all values of a category 1 computational type (§2.11.1). Form 2:  $...,$  *value2*, *value1*  $\rightarrow$ ..., *value1*, *value2*, *value1* where *value1* is a value of a category 2 computational type and *value2* is a value of a category 1 computational type ( $\S2.11.1$ ).

**Description** Duplicate the top one or two values on the operand stack and insert the duplicated values, in the original order, one value beneath the original value or values in the operand stack.

### **Throwing Exceptions**

- Sample Code
- Can compile to

```
void cantBeZero(int i) throws TestExc
       if (i == 0)throw new TestExc();
       }}
```
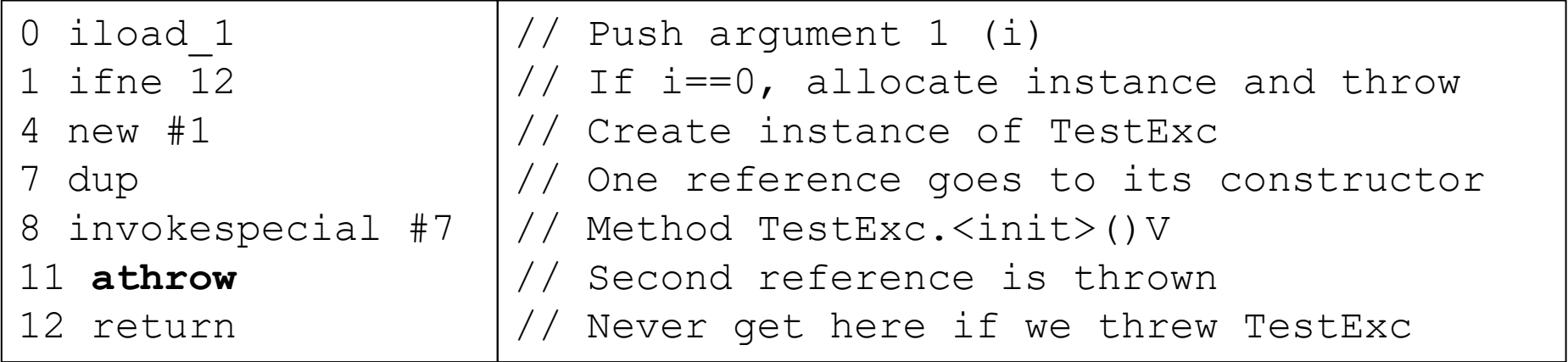

- **athrow** looks in the method for a **catch** block for the thrown exception using the **exception table**
- If it exists, stack is cleared and control passed to the first instruction

**{**

- Otherwise the current frame is discarded and the same exception is thrown on the caller
- If no method catches the exception, the thread is aborted

#### **try-catch**

- Sample Code
- Can compile to

```
void catchOne() {
       try {
            tryItOut();
        } catch (TestExc e) {
           handleExc(e);
       }}
```
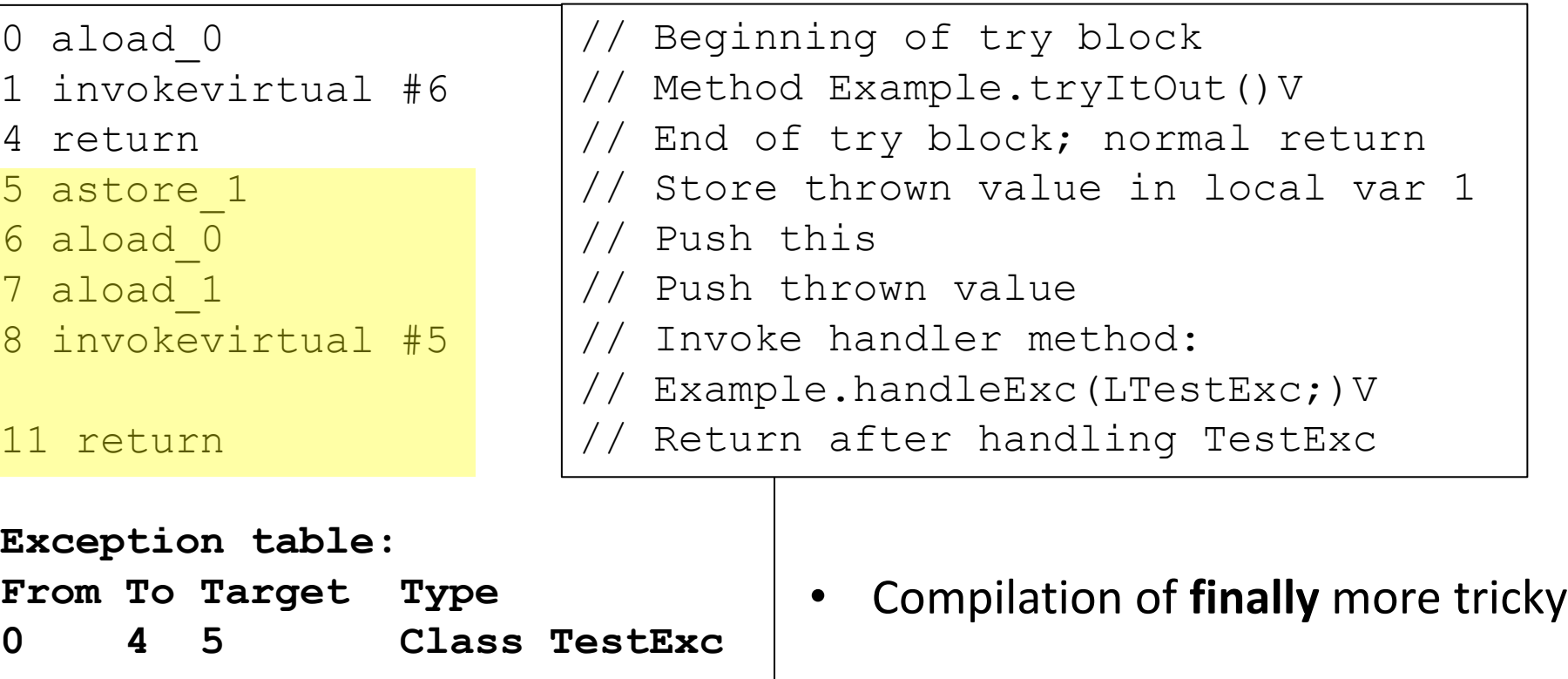

- Compiles a catch clause like another method
- 30 • The table records boundaries of **try** and is used by **athrow** to dispatch the control

# Other Instructions

- Handling synchronization: **monitorenter**, **monitorexit**
- verifying instances: **instanceof**
- checking a cast operation: **checkcast**
- No operation: **nop**

# Limitations of the Java Virtual Machine

- Max number of entries in **constant pool**: **65535** (count in ClassFile structure)
- Max number of **fields**, of **methods**, of **direct superinterfaces**: **65535** (idem)
- Max number of **local variables** in the local variables array of a frame: **65535**, also by the 16-bit local variable indexing of the JVM instruction set.
- Max **operand stack** size: **65535**
- Max number of **parameters** of a method: **255**
- Max length of field and method names: **65535** characters by the 16-bit unsigned length item of the CONSTANT Utf8 info structure
- Max number of **dimensions** in an **array**: **255**, by the size of the *dimensions* opcode of the *multianewarray* instruction and by the constraints imposed on the *multianewarray*, *anewarray*, and *newarray* instructions

### Resources

- JVMS Chapter 2 The Structure of the Java Virtual Machine
- *JVM Internals, by James D. Bloom* [http://blog.jamesdbloom.com/JVMInternals.h](http://blog.jamesdbloom.com/JVMInternals.html) tml
- JLS Chapter 17 Memory model